## **Blowing Glitter Photoshop Overlays Free Download PATCHED**

If you are an amateur or a professional, there is a website where you can get Adobe Photoshop. The website is adobe.com and it is free for non-commercial use. You will have to register an Adobe account, but it is free and you can easily create one. Once you are registered, you can download Adobe Photoshop. You can also check the version of Photoshop and download the latest version. Installing Adobe Photoshop is relatively easy and can be done in a few simple steps. First, go to Adobe's website and select the version of Photoshop that you want to install. Once you have the download, open the file and follow the on-screen instructions. Once the installation is complete, you need to crack Adobe Photoshop. To do this, you need to download a crack for the version of Photoshop that you want to use. Once you have the crack, open the file and follow the instructions to apply the crack. After the crack is applied, you can start using Adobe Photoshop.

## [Download](http://evacdir.com/decded/apigenin/ZG93bmxvYWR8NFJSWW1Vd1pueDhNVFkzTVRjNU56Y3lOM3g4TWpVNU1IeDhLRTBwSUZkdmNtUndjbVZ6Y3lCYldFMU1VbEJESUZZeUlGQkVSbDA?iroquois=joedee&QWRvYmUgUGhvdG9zaG9wIENDIDIwMTUQWR=napali&)

Nice review but after upgrading to LR5.2 RC I think performance is better than with LR4. Working on a project with 1500 D800 NEFs my impression is that the smart previews increase speed while working in the Developer mode – in Lib. mode however everything slows because the JPEG previews are used. So far I am not sure how the Jpegs are used as previews when you have the smart previews (DNGs) available. But have to say that I am happy with 5.2 RC although I will say bye-bye to LR the day they make it part of CC.

Regards! Sren If you're looking to up your gaming game and are running an up-to-date Mac, then this is a keyboard for you. Kids of the future will be playing some serious games on your dime. This keyboard incorporates the Mac's Sierra The keyboard comes with a detachable USB cable, and is equipped with integrated audio. The keyboard also features advanced multimedia media control and a media control key for instant access to most common multimedia features. Apple's latest keyboard is here, and while it doesn't feature built-in speakers like the Logitech K480, it does come with a cool metallic finish and is also aluminum. It's more like a laptop keyboard in the overall package, but you can always add a detachable Bluetooth keyboard to it. Reviewers of products like the iMac and the Mac Pro often say that they wish Apple would create a simple all-apple line of all-in-one computers. And don't you wish you could just buy a single program that did everything? If you primarily edit your photos, edit your videos, and edit your text documents, the Adobe Creative Cloud package is your best option. It includes example videos of how your document looks online, and it lets you hire Adobe employees for photography, illustration, and video—and it does it all in one place. But as you can probably guess, there are too many add-ons to avoid. And when you do add them through the purchase funnel, expect speed hassles.

## **Adobe Photoshop CC 2015 Cracked With Licence Key Windows 2022**

Select a photo for editing or a photo for working on in Canvas control point mode. If the photos shot in RAW format, the right portion of the tool bar will be greyed out. In this case, just press the RAW button on your keyboard (Next to the Wrench) and your photos will be edited as RAW images. From there, you can perform a variety of operations such as changing the brightness, contrast, saturation or sharpness. You also have a lasso tool, which lets you select a region of a photo and then apply effects to it. Lastly, you have shape tools that let you snap a corner of your photo or blur your image entirely within the edit screen. You can also add a black frame, crop a photo, or use the help icons to study how your image is turned into a masterpiece. To top it all off, you can export a high resolution version of your image and save it. When you're finished, you'll be directed to the Photos section where you can see your image as well as other photos. Adobe Photoshop is a bit more than just a software. The more it is used the more it is integrated into the user's life. This software assists photographers in editing, organizing, creating, and printing their images. The software has become so widely used that it is now installed on most computers. There are so many different Photoshop programs one can even become confused and there is a search bar that will help you find what you need. The idea of running software as complex as Photoshop directly in the browser would have been hard to imagine just a few years ago. However, by using various new web technologies, Adobe has now brought a public beta of Photoshop to the web. To run this application online you must first be registered on the Adobe website. The first step in this process is to fill out a registration form and then you will have to accept the terms of use agreement. Once you are done with everything you are asked to click the 'sign in' button, and you will be all set to start using Photoshop. I did have a a few glitches when I started to use the application. There was a small bug that I did have to work around, and there was a couple of problems that caused me to have to restart my computer. The first problem I had was that the colors on my computer were all off. So gosh darn it I was going to have to reset my computer! My advice is to make sure that your computer is fully updated as you will need all the latest updates for issues such as these. After the updates were completed my colors were back to normal. The second problem that I had with Photoshop (and I did have this problem with the other Adobe applications as well) was with the auto-save feature. I had to change my setting back to default and then I was able to auto save whenever I wanted. If you do have any problems with the application don't worry. It is not an issue with the application just a small bug. 933d7f57e6

## **Adobe Photoshop CC 2015 Download Product Key For PC {{ Hot! }} 2023**

The Draw Tool is mostly used to create a geometric object in the images. Designs are more interactive with this tool. It gives you the freedom to choose the shapes and design that is useful for your photos. The Draw tool is used to design the images in Photoshop. It is very useful for the users who have the limited time to their computer. With the help of this tool they can do their work fast than without this tool. The Lasso Tool is used to select objects. It has filters which let you get the exact selection. This tool helps you to create a perfect selection for your images. It helps you to select the exact areas of the picture that you want to remove. Among many tools, there are two useful tools which can be used for design and design objects (Layers). You can easily create texts, shapes, and curves in Photoshop by using the Text Tool. The Text Tool is created by different tools separately. These tools helps you to make the perfect text and text styles. Similar to the Free Transform Tool, the Free Transform Tool is used to move the selected areas of the canvas to reveal the hidden objects. With the help of this tool, you can create various objects (paths). Most of the tools in the Toolbox have the ability to work with layers, not just layers in the Layers panel. The best solutions to the problem have a "smart" workflow, where all new layers are automatically placed on the new image document. However, as the number of times you return and refresh your images grows, this process becomes less efficient. An alternative approach is to use the smart switcher to switch between different document options (such as documents with and without layers). After tooling around for half an hour, you'll be spoiled for choice and be able to nail 99.9% accuracy.

pack overlays photoshop download photoshop overlays pack free download download pack overlays photoshop photoshop overlays collection free download adobe photoshop overlays free download photoshop light overlays free download overlays photoshop free download sky overlays photoshop free download oil painting brushes photoshop cc free download download free portable photoshop cs3

It is a graphic software that has got a variety of image editing tools. It is used to create as well as to modify images. As per, it has the capability to modify the type of the image. You can even create a custom menu. You can use it in order to modify the text along with photo. You can also add up to 15 different styles to a particular picture. You can even create a rectangular marquee using this tool. Adobe Photoshop tools continue to evolve, but Elements offers a fun nonpro application that makes the complex look less complex. Photoshop's most popular features are here, including the ability to open or start new documents, layers, and other elements, along with 10 other specific tools. It also includes key features for image manipulation, like slicing and editing selection, masking, and brand recognition. And Elements includes a lot of ubiquitous features other photo editing applications offer, like resizing images. No matter your skill level, it's worth checking Adobe's Elements application out. This basic, beginner-friendly version of Photoshop, recently revamped with newer features and updated print capabilities, is ideal for entering the world of photography editing. It's scaled for home computer systems but also works with a wide variety or desktop tablets, offering a seamless publishing workflow for printing and sharing. Photoshop remains the gold standard for professional studio and on-location photographers, but a combo camera and smartphone application allows the pros to do mobile photography work on the go. Adobe offers Photoshop Express, a free app, as a way to edit local photos and share them quickly. And there are a range of online features

for improving portfolio photos and quick snapshots. Regardless of what photo editing tools you use, the best way to keep up to date is to dive in and test out the latest tools in a free version of Photoshop.

If you know that every tool and feature should work flawlessly, it wouldn't be possible to make use of any unwanted tool in the photo editing and design process. Thus, the adjustable blend modes in Adobe Photoshop are the definitive way to enhance the visual appeal of your work, and ultimately ensure that the vast choice of products remains unimperiled, the ultimate way to get the best out of Photoshop. Deleting objects with the marquee tool, which is used to select objects and then remove them from the original image, is a useful tool. When you're working with layers, you need to know how to delete them quickly and make them disappear completely from the process. You just need to go to the Layers menu, click on the "Delete" option from the menu bar and select the object you want to delete. Adobe Photoshop is such a sensitive tool that you can't file share and it definitely can't be streamed to somebody else's computer. If Photoshop is involved, it must be done on your own computer, whether it's running in low-stressed mode or in a multitasking mode. The reason being because you wouldn't want to put in anything that could mess up your final well-designed document Photoshop allows you to create stunning and concise presentations that are easily transmitted online. Regardless of what you're creating, it's accessible to everyone via the web as all of the most common typefaces, graphics and adverts can be reproduced in Photoshop. Perfect for presentations and all kinds of jobs where you need to create images that can be scaled up to cover the surface of a big screen or printed as a poster.

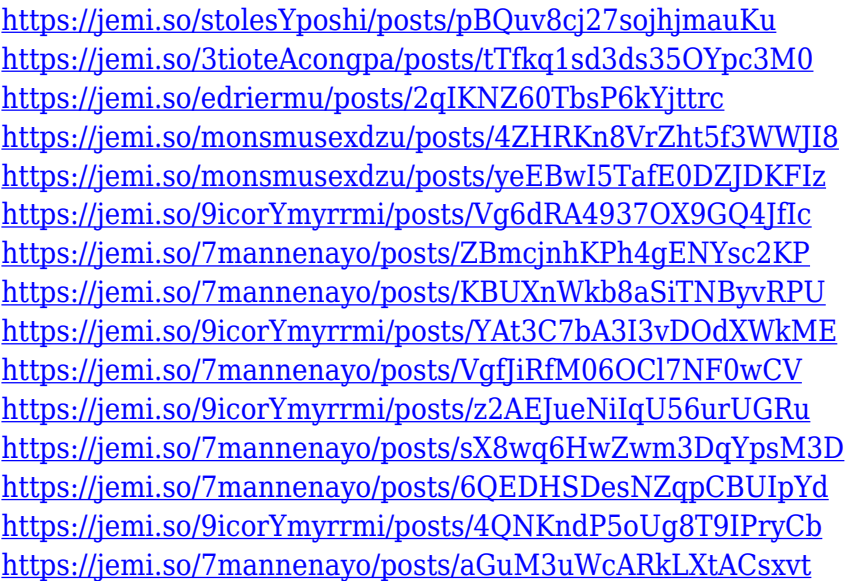

While there is a lot to love in Adobe Photo Shop, there are a few things you won't find that you'd expect, such as the Tree Line drawing tool. Apparently, Adobe Photoshop switched to a 'next layer' kind of approach, instead of the 'next point' approach. Fans of the feature were not amused. Looking for a way to optimize your photos, without having to use expensive PhotoShop software that't likely to be with you any more? There's a place for you in the world but what you're about to read is how you can use the Adobe Photoshop Elements application . Adobe Photoshop Elements is a perfect tool for the amateur and beginner when it comes to editing photos, and it is a fantastic way to learn. Let's get down to it, shall we? If you want to dip a toe into the water before diving in, the Adobe Photoshop Elements is certainly a great place to start. This is a great application if you're looking to

learn or use Photoshop Elements, and you're not sure about a subscription. Adobe has also made it a great place to unleash your creativity and work on wedding brochures, websites or other designs that need an element of creativity applied to them. You'll get a trial license for 30 days. After that, Adobe provides you with a serial number for an annual license for the price of only \$20. With this, you'll get access to the full suite of Photoshop and its respective Elements too. DSLR cameras have a limited resolution regarding both the number of pixels that they handle and the number of pixels that can be photographed in a single frame. Therefore, to be able to make a high-resolution image using a DSLR camera, the photo must be composed of multiple layers. The background layer or layers that you focus on, and delete, affects how the end result looks. A Photoshop touchup like layer styles allows you to make minor adjustments to layers without the need to worry about destroying other layers with these. All layers can be moved around and either resized or deleted altogether, before you finish the image.

[https://auxclicscitoyens.fr/wp-content/uploads/2022/12/Adobe-Photoshop-2022-Version-2341-Downlo](https://auxclicscitoyens.fr/wp-content/uploads/2022/12/Adobe-Photoshop-2022-Version-2341-Download-With-License-Code-Windows-upDated-2023.pdf) [ad-With-License-Code-Windows-upDated-2023.pdf](https://auxclicscitoyens.fr/wp-content/uploads/2022/12/Adobe-Photoshop-2022-Version-2341-Download-With-License-Code-Windows-upDated-2023.pdf) [https://www.academywithoutwalls.org/wp-content/uploads/2022/12/Photoshop\\_CC\\_2014.pdf](https://www.academywithoutwalls.org/wp-content/uploads/2022/12/Photoshop_CC_2014.pdf) <https://moeingeo.com/wp-content/uploads/2022/12/schumych.pdf> <http://rootwordsmusic.com/2022/12/24/photoshop-gold-text-styles-free-download-top/> <https://mentorus.pl/photoshop-gradient-download-2020-best/> <https://livepalmcentral.com/wp-content/uploads/2022/12/meazac.pdf> [https://firstlady-realestate.com/2022/12/24/brushes-for-adobe-photoshop-cs6-free-download-\\_verified](https://firstlady-realestate.com/2022/12/24/brushes-for-adobe-photoshop-cs6-free-download-_verified_/)  $\perp$ 

[http://socialgoodpodcast.com/wp-content/uploads/2022/12/Download-Photoshop-2021-Version-2200-](http://socialgoodpodcast.com/wp-content/uploads/2022/12/Download-Photoshop-2021-Version-2200-With-Serial-Key-With-Keygen-64-Bits-2023.pdf) [With-Serial-Key-With-Keygen-64-Bits-2023.pdf](http://socialgoodpodcast.com/wp-content/uploads/2022/12/Download-Photoshop-2021-Version-2200-With-Serial-Key-With-Keygen-64-Bits-2023.pdf)

[http://greenandwhitechallenge.com/photoshop-cc-2015-version-17-download-serial-key-keygen-full-v](http://greenandwhitechallenge.com/photoshop-cc-2015-version-17-download-serial-key-keygen-full-version-x32-64-final-version-2022/) [ersion-x32-64-final-version-2022/](http://greenandwhitechallenge.com/photoshop-cc-2015-version-17-download-serial-key-keygen-full-version-x32-64-final-version-2022/)

<https://sarahebott.org/photoshop-cs6-hack-cracked-64-bits-hot-2023/>

When you're working at a high-level and you need a powerful tool to help manipulate images and art, you need a professional tool, and you need a tool that takes the interface of other commercial packages and makes it work for you. I have no hesitation in saying that Photoshop is the most powerful, versatile, and user-friendly piece of software available today in graphic and analogue design, and this book is a must-have for all designers who want to elevate their work. Photoshop CS6 on the web provides a number of new features that are currently not available on a standalone Photoshop installation. You can use content-aware fill, which lets you fill in areas of your image that don't have a solid or patterned fill background, get more control over the dynamic range of your image, and animate a layer. You can use Adobe Kuler to get a whole new collection of vibrant, usersubmitted colour palettes, or create your own frame or layer without having to rely on presets. You can also work in Photoshop on the cloud with your account, connections, files, and work from anywhere. This lets you work on a photo while on a walk or on the subway—when you come back home, your changes are waiting for you. Naturally, you're going to want to work with other images and layers in your artwork to compose your images. Using Photoshop's layers is one of Photoshop's most powerful features, allowing you to manipulate the layers of an image so that you can edit everything in one go, rather than having to do so one layer at a time. This is a very useful tool if you want to be able to share and showcase your work and back it up safely.